# Voll auf die Zehn!

# **Erste Eindrücke und Tipps zum Gratis-Upgrade auf Windows 10**

**Ende Juli hat Microsoft die ersten Upgrade-bereiten Anwender auf sein neues Betriebssystem Windows 10 umsteigen lassen. Die ersten Erfahrungen zeigen: Die Upgrades klappen oft problemlos, doch hin und wieder gibts nervige Kinderkrankheiten.**

Windows 10 ist laut Microsoft sehr beliebt:<br>
Schon 24 Stunden nach Veröffentlichung sollen rund 14 Millionen PCs das kostenlose Upgrade installiert haben. Wer Windows 7 oder 8.1 in einer Einzelplatz-Edition wie Home, Pro und so weiter auf dem PC hat, kann das neue System gratis installieren. In Fällen, in denen das Upgrade-Tool "Get Windows 10" (GWX) in der Taskleiste nicht erscheint oder den Anwender auf einen späteren Termin vertröstet, lässt sich auch mit dem sogenannten Media Creation Tool nachhelfen (siehe c't-Link). Das Tool lässt den Anwender Windows 10 herunterladen – wahlweise direkt zum Aktualisieren des PC, auf dem es gestartet wird, oder aber zum Erstellen eines Setup-USB-Sticks beziehungsweise einer ISO-Datei zum Brennen auf DVD. Wählt man ISO oder USB-Stick, muss man auf die passende Edition achten: Wer Windows 7 Starter, Windows 7 Home, Windows 8.1 oder Windows 8.1 mit Bing nutzt, braucht Windows 10 Home. Anwender von Windows 7 Professional, Windows 7 Ultimate oder Windows 8.1 Pro laden Windows 10 in der Pro-Variante herunter.

Die Installation mit Hilfe des Media Creation Tool funktioniert auch, falls das Upgrade-Tool GWX meldet, dass der PC wegen einer Inkompatibilität nicht für Windows 10 geeignet sei und deswegen das Upgrade verweigert wird. Ob man das Upgrade in einem solchen Falle wirklich durchführen sollte, lässt sich kaum pauschal beantworten. Liegt es nur an einer uralten Grafikkarte, lässt sich diese vielleicht preisgünstig gegen ein neueres Modell mit Treiberunterstützung tauschen. Hapert es hingegen am Chipsatz des Mainboards, dürfte ohnehin ein umfangreiches Aufrüsten des PC unumgänglich sein, wenn es Windows 10 sein soll.

Mit Geräten aus dem Redaktionsbestand klappte das Upgrade in allen bisherigen Tests problemlos, egal ob via GWX-Tool, live per Media Creation Tool oder mittels USB-Stick – in letzterem Fall muss das Setup- Programm aus dem laufenden Windows 7 oder 8.1 heraus gestartet werden. Ein Microsoft-Konto ist für das Upgrade nicht erforderlich. Die PCs und Notebooks zeigten im Alltagsbetrieb allerdings hier und dort ein paar neue Kinderkrankheiten. Das betraf ins besondere Probleme mit Treibern, die Windows Update in der Standardeinstellung automatisch auf dem aktuellen Stand hält, und dabei hin und wieder voreilig aktualisiert oder Funktionen verschlimmbessert. Für Anwender, die sich nicht mit eventuellen Macken ihres Rechners herumschlagen wollen, lautet die Empfehlung daher auch jetzt noch: Warten Sie mit dem Upgrade noch ein paar Wochen, um Microsoft Zeit zur weiteren Fehlerbereinigung zu geben.

Anders als zum Marktstart früherer Windows-Versionen stand zum Start von Windows 10 noch keine nennenswerte Vielfalt an Geräten mit vorinstalliertem System in den Geschäften. Das liegt am sehr straffen Zeitplan: Die Übermittlung des ersten offiziell "fertigen" Windows 10 (Build-Nummer 10240) erfolgte nur rund zwei Wochen vor dem Marktstart – für die Hersteller zu wenig Zeit, um am 29. Juli schon eine breite Palette von Windows-10-bestückten Geräten im Handel zu haben.

Wer weder eine Upgrade-Berechtigung hat, noch einen neuen PC kaufen will, kann

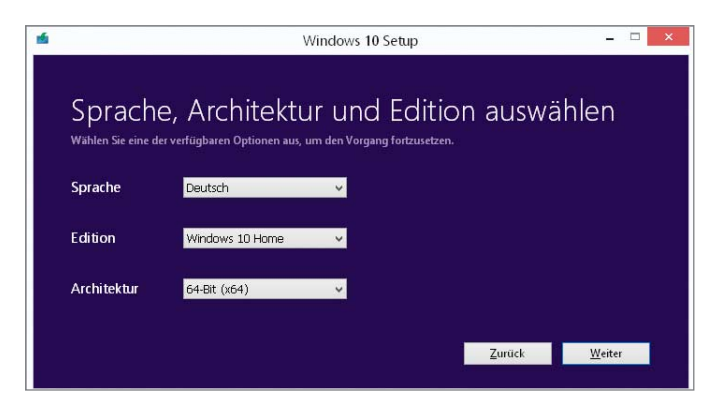

**Das Media Creation Tool für Windows 10 lässt den Anwender nicht nur Installa tions-Daten träger erstellen, sondern auch PCs direkt auf das neue System upgraden.**

Windows 10 auch regulär erwerben. Die "System Builder"-Varianten liegen bereits bei vielen Online-Händlern. Diese Versionen kommen nach Wahl mit einer DVD in der 32- Bit- oder in der 64-Bit-Variante und sind vom Hersteller für den Vertrieb mit neuer Hardware gedacht. Die Vollversionen bringen Installationsmedien für beide Architekturen mit und sollen erstmals auch auf USB-Stick erhältlich sein. Zu Redaktionsschluss waren sie im Versandhandel allerdings noch nicht lagernd.

## **Geschäftliches**

Für Volumenlizenzkunden ist seit dem 1. August Windows 10 auch in der Enterprise- Edition erhältlich. Diese Lizenzverträge gibt es in verschiedenen Varianten, auch mit der Upgrade-Versicherung "Software Assurance". In diesen Verträgen erwirbt der Kunde ausschließlich Lizenzen, deren Nutzung das Vorhandensein einer zugrunde liegenden Einzelplatzlizenz wie Windows 10 Home oder Pro auf dem jeweiligen PC voraussetzt. Das Gratis-Upgrade-Angebot auf Windows 10 gilt nicht für Kunden, die im Rahmen von Volumenlizenzverträgen Windows 7 oder 8.1 Enterprise einsetzen.

Windows 10 Enterprise bringt ein paar zusätzliche Funktionen, die vor allem für den Einsatz in großen Firmennetzwerken interessant sein sollen. "BranchCache" kann etwa als Zwischenspeicher für Netzwerkinhalte arbeiten. Die Funktion Windows To Go erlaubt das Erstellen von portablen Windows-Installationen auf USB-Sticks. Neu ist der "Device Guard", der das Konzept der Anwendungs-Whitelist "AppLocker" ausbaut und dem Administrator Angaben zu vertrauenswürdigen Apps aus dem Store ermöglicht.

Die Sondervariante "Enterprise LTSB" richtet sich an Kunden, die ausdrücklich auf jene Funktions-Updates verzichten wollen oder müssen, die Besitzer der anderen Editionen früher oder später aufgezwungen bekommen. "Education" ist eine nahezu Featuregleiche Version von Enterprise, mit der sich Microsoft speziell an Studenten, Lehrkräfte und so weiter richtet. Diese sollen ihre bestehenden Windows-10-Home- und Pro-Installationen auf Education upgraden können.

# **Aktiviert?**

Lange war offen, wie Microsoft die Upgrade-Berechtigungen und eventuelle dazugehörige Lizenzen und die Aktivierung der Installationen verwaltet. Die ersten Tests legen nahe, dass beim Upgrade-Vorgang tatsächlich weder der eigentliche Lizenzschlüssel noch ein eventuelles Microsoft-Konto eine Rolle spielen: Das Upgrade prüft offenbar schlicht, ob es auf einem korrekt aktivierten System ("Genuine Windows") ausgeführt wird, und hinterlegt auf dem Aktivierungsserver eine eindeutige Hardware-ID. Dadurch werden auch direkte Neuinstallationen von Windows 10 ("Clean Install") auf derselben Hardware sofort wieder aktiviert – ohne Eingabe

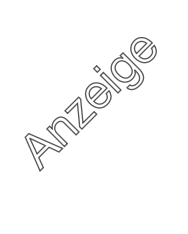

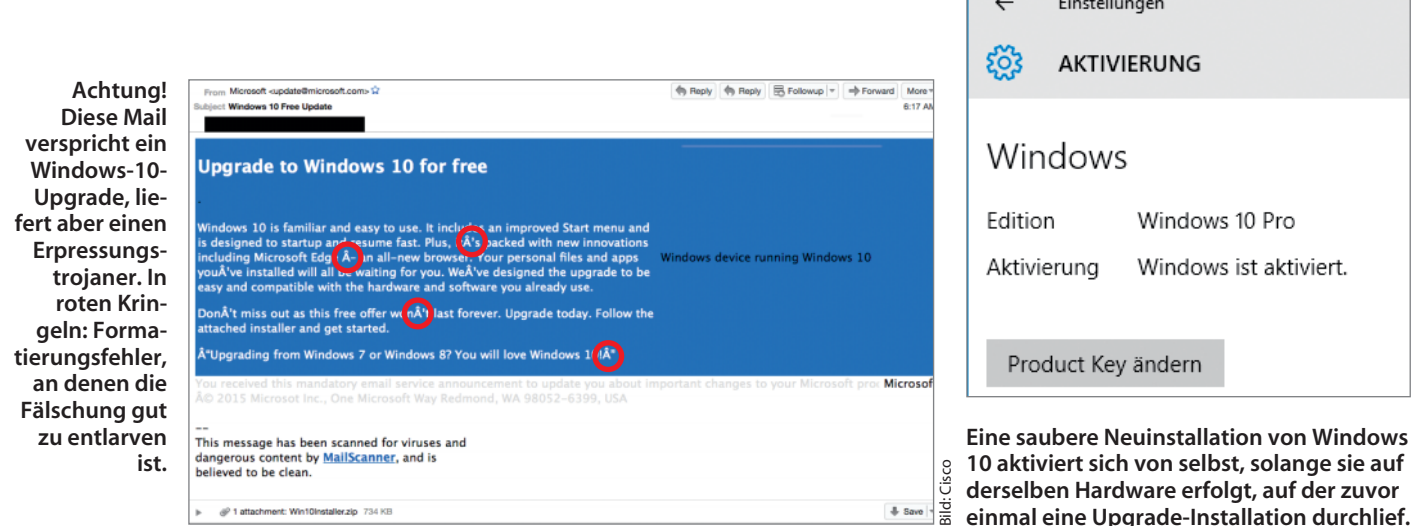

eines Lizenzschlüssels, ohne Microsoft-Konto und auch auf Systemen, die keinen Lizenzschlüssel in der Hardware hinterlegt haben.

Ist die zugrunde liegende Windows-7- oder 8.1-Lizenz übertragbar, also etwa eine Vollversion oder ein System-Builder-Produkt, ändert das Upgrade nichts an dieser Tatsache. Wer auf einer komplett neuen Hardware eine saubere Neuinstallation haben will, hat aber etwas zusätzlichen Aufwand. Er muss dafür zunächst das zum Upgrade berechtigende alte Windows installieren, aktivieren und einmal per Upgrade-Installation auf Windows 10 hieven. Dabei "lernt" der Aktivierungsserver die ID der neuen Hardware und lässt auch künftige Neuinstallationen von Windows 10 auf dem neuen PC aktivieren.

Völlig offen ist derzeit, ob dieses Vorgehen auch nach einem Auslaufen des einjährigen Gratis-Upgrade-Angebots noch funktionieren wird.

### **Kritik von Mozilla**

Chris Beard, Chef des Softwareherstellers Mozilla, kritisierte derweil, dass die Auswahl der Standardprogramme in Windows 10 sperriger sei als noch in Windows 8.1. Das ist nicht auf Mozillas Produkte wie den Firefox-Browser begrenzt: Wenn wir etwa Google Chrome installiert haben, fragt die Installationsroutine, ob Chrome als neuer Standard-Browser eingestellt werden soll. Wo Windows 8.1 daraufhin noch einen einfachen Dialog mit der Frage nach dem künftigen Standard-Browser eingeblendet hat, öffnet sich in Windows 10 die Seite für Standardprogramme in den Einstellungen. Der Anwender soll dann von Hand etwa auf Chrome oder Firefox umstellen.

Außerdem konnten wir im Test nachstellen, dass bei einem Upgrade zwar der Chrome-Browser übernommen wurde, als neuer Standard-Browser in Windows 10 allerdings Microsofts Edge eingestellt war – die vorige Auswahl wird einfach überschrieben.

#### **… und fürs Smartphone?**

Microsoft hat allen Besitzern von Lumia-Smartphones, auf denen mindestens Windows Phone 8 läuft, ein kostenloses Upgrade auf Windows 10 Mobile in Aussicht gestellt. Nun gibt es eine Liste. Nach der sollen zunächst die Lumia-Modelle 430, 435, 532, 535, 540, 640, 640 XL, 735, 830 und 930 ein Upgrade erhalten. Gegenüber den Kollegen der Website WinBeta erklärte Microsoft, dass es sich dabei nur um eine Liste der Geräte handele, die Windows 10 Mobile gleich zur Erstveröffentlichung bekommen werden, und dass weitere folgen sollen. Allerdings ist Microsoft offenbar zurückhaltend und betont, dass wohl nicht alle Geräte alle Funktionen von Windows 10 unterstützen werden. Das dürfte insbesondere beliebte Modelle wie Lumia 520 und 630 betreffen, die nur 512 MByte Arbeitsspeicher haben.

#### **Vorsicht vor Ransomware!**

the committee of the com-

Inzwischen sind auch Online-Kriminelle auf den Windows-10-Zug aufgesprungen. Wie die Firma Cisco in ihrem Blog berichtet, sind derzeit E-Mails im Umlauf, die optisch an offizielle Mails der Firma Microsoft erinnern. Sie wenden sich an Nutzer, die das Windows-10-Upgrade reserviert, aber noch nicht zur Installation angeboten bekommen haben. Wer den Anhang der E-Mail mit dem Betreff "Windows 10 Free Update" ausführt, bekommt eine Ransomware untergeschoben – einen Trojaner, der die eigenen Dateien verschlüsselt und angeblich gegen Zahlung eines Lösegeldes wieder freigibt. Allzu schwer zu erkennen ist die gefälschte Mail allerdings nicht: Im Text finden sich bei aufmerksamer Betrachtung einige Kodierungsfehler. (jss@ct.de)

 $d$  Media Creation Tool: ct.de/y88p

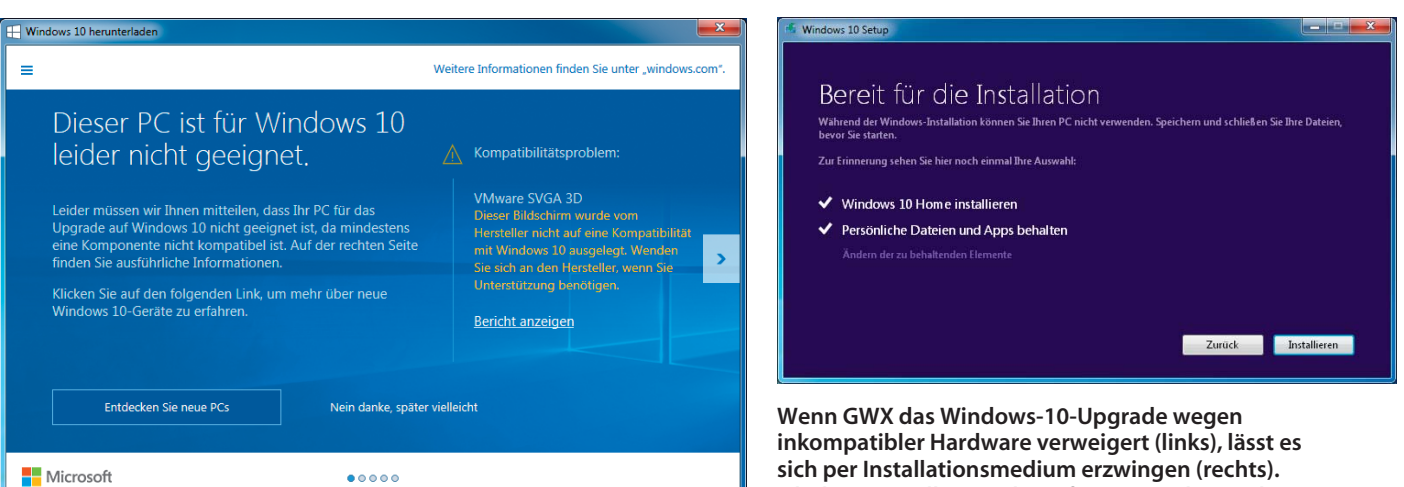

**sich per Installationsmedium erzwingen (rechts). Ob das sinnvoll ist, steht auf einem anderen Blatt.**